## ■item RobotからMakeShopへアップロードをする際のエラー

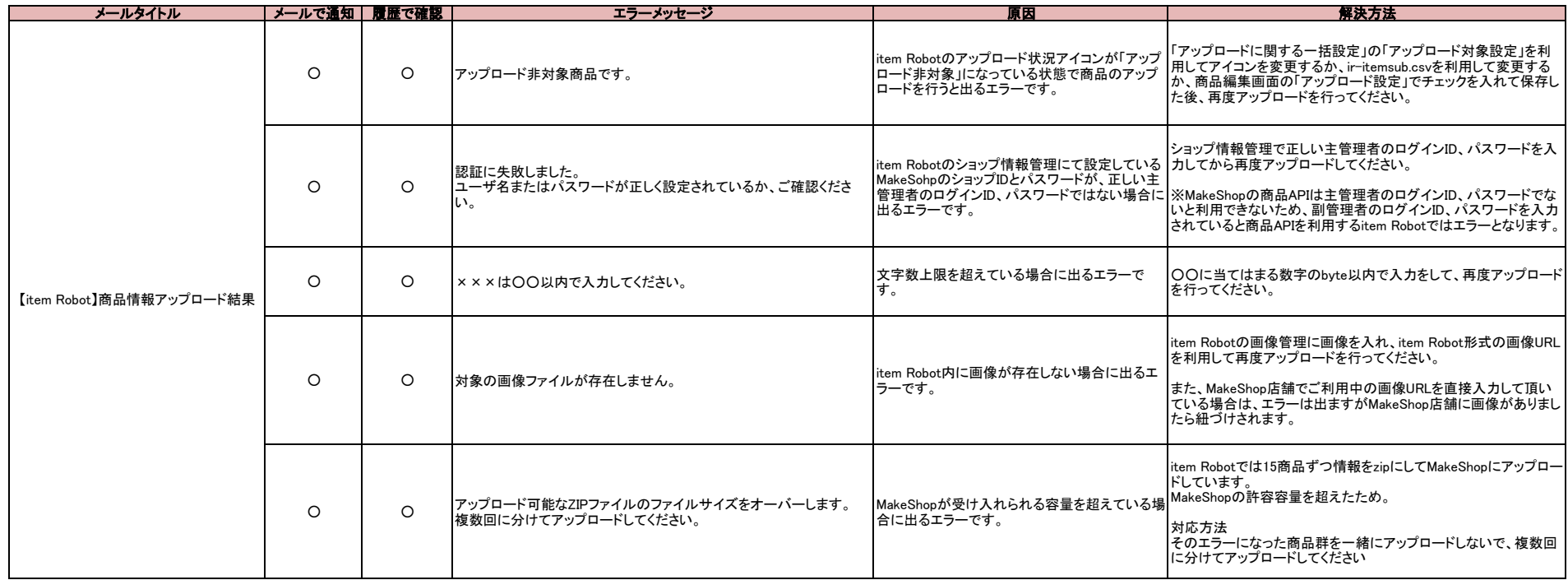